## Clear the config of the NVS

 Sometimes customer may need to clear the config of the NVS (e.g.:when you forget the password, you can set the username and password to default)

A、 telnet the NVS

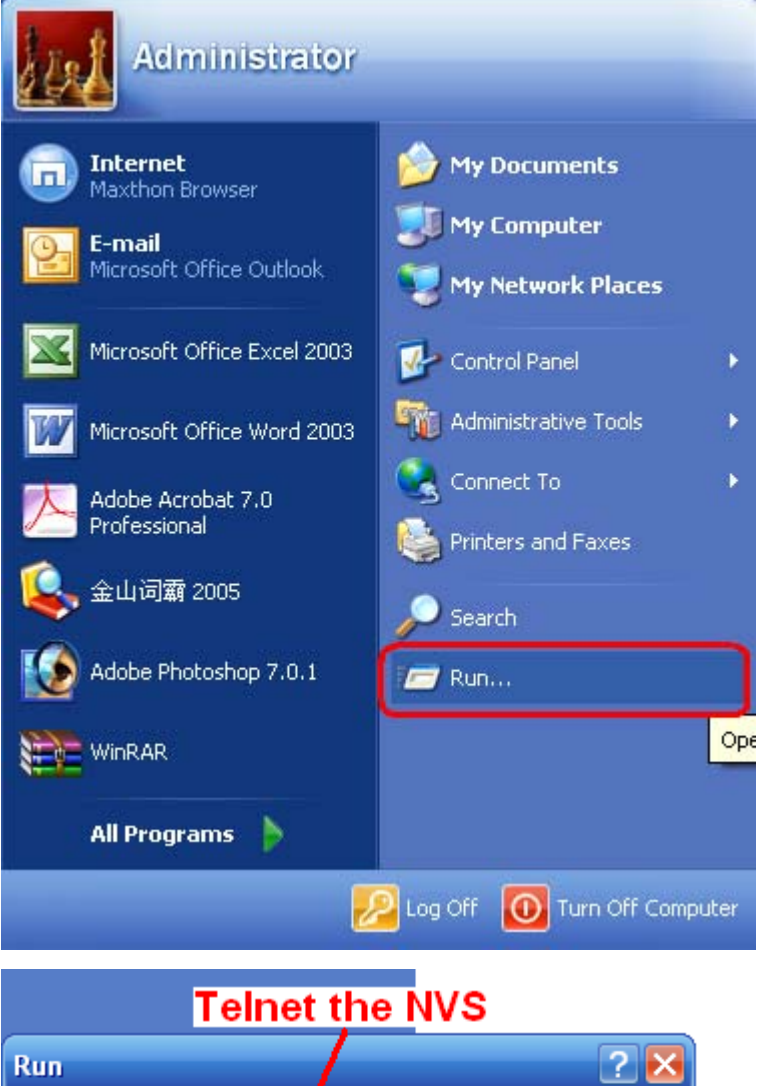

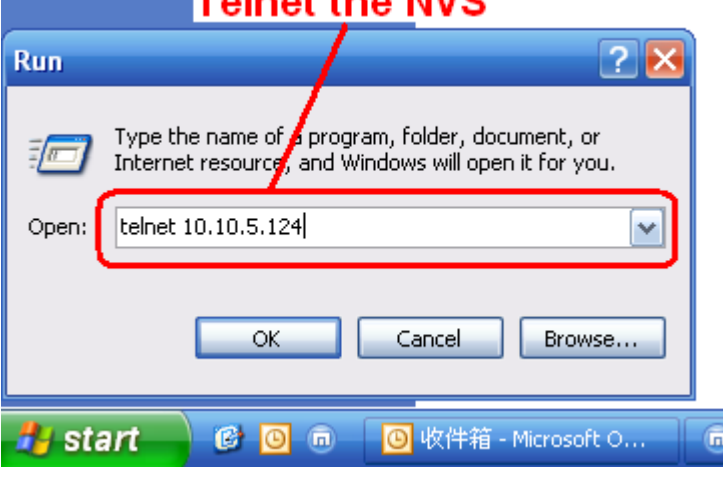

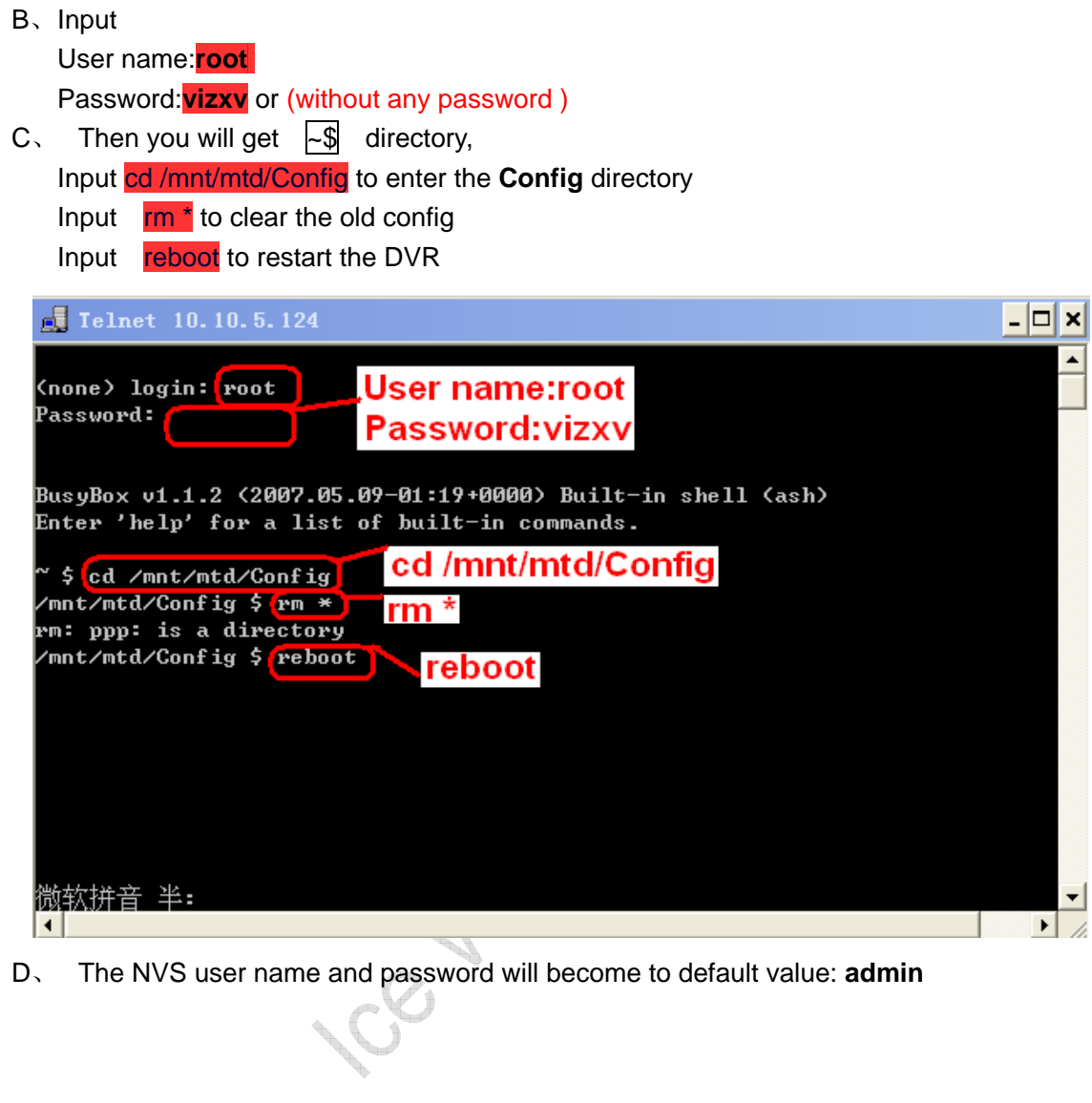